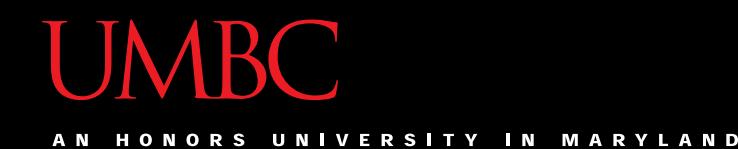

# CMSC201 Computer Science I for Majors

### Lecture 03 – Operators

All materials copyright UMBC and Dr. Katherine Gibson unless otherwise noted www.umbc.edu

### Last Class We Covered

- Variables
	- Rules for naming
	- Different types
	- How to use them
- Printing output to the screen
- Getting input from the user
	- Mad Libs

#### HONORS UNIVERSITY IN MARYLAND

### Any Questions from Last Time?

# Today's Objectives

- To learn Python's operators
	- Arithmetic operators
		- Including mod and integer division
	- Assignment operators
	- Comparison operators
	- Boolean operators
- To understand the order of operations

# Pop Quiz!

- Which of the following examples are correct?
	- 1. **500 = numStudents**
	- 2. **numStudents = 500**
	- 3. **numCookies \* cookiePrice = total**
	- 4. **mpg = miles\_driven / gallons\_used**
	- 5. **"Hello World!" = message**
	- 6. **\_CMSC201\_doge\_ = "Very learning"**
	- 7. **60 \* hours = days \* 24 \* 60**

# Pop Quiz!

- Which of the following examples are correct?
- 1. **500 = numStudents**
- $\sqrt{2}$ . **numStudents** = 500
- 3. **numCookies \* cookiePrice = total**
- 4. **mpg = miles\_driven / gallons\_used**
- 5. **"Hello World!" = message**
- 6. **\_CMSC201\_doge\_ = "Very learning"**
- 7. **60 \* hours = days \* 24 \* 60**

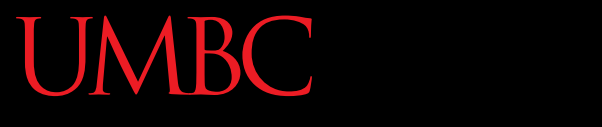

HONORS UNIVERSITY IN MARYLAND A N

### Python's Operators

### Python Basic Operators

• *Operators* are the constructs which can manipulate and evaluate our data

• Consider the expression:

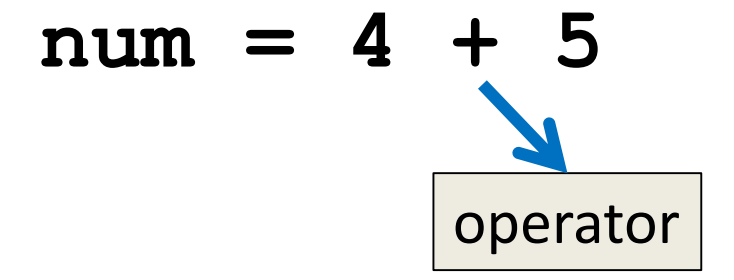

# Types of Operators in Python

- Arithmetic Operators
- Assignment Operators
- Comparison Operators
- Logical Operators
- Membership Operators
- **Bitwise Operators**
- Identity Operators

focus of today's lecture

### Operators – Addition & Subtraction

- "Lowest" priority in the order of operations – Can only change this with parentheses
- Function as they normally do
- Examples:
	- 1. **cash = cash - bills**

2. 
$$
(5 + 7)
$$
 / 2

3. **( ((2 + 4) \* 5) / (9 - 6) )**

### Operators – Multiplication & Division

- Higher priority in the order of operations than addition and subtraction
- Function as they normally do
- Examples:
	- 1. **tax = subtotal \* 0.06**
	- 2. **area = PI \* (radius \* radius)**
	- 3. **totalDays = hours / 24**

### Operators – Integer Division

- Reminder: integers (or ints) are **whole numbers** –What do you think integer division is?
- Remember division in grade school?
- Integer division is
	- Division done without decimals
	- And the remainder is discarded

### Examples: Integer Division

- Integer division uses double slashes (**//**)
- Examples:

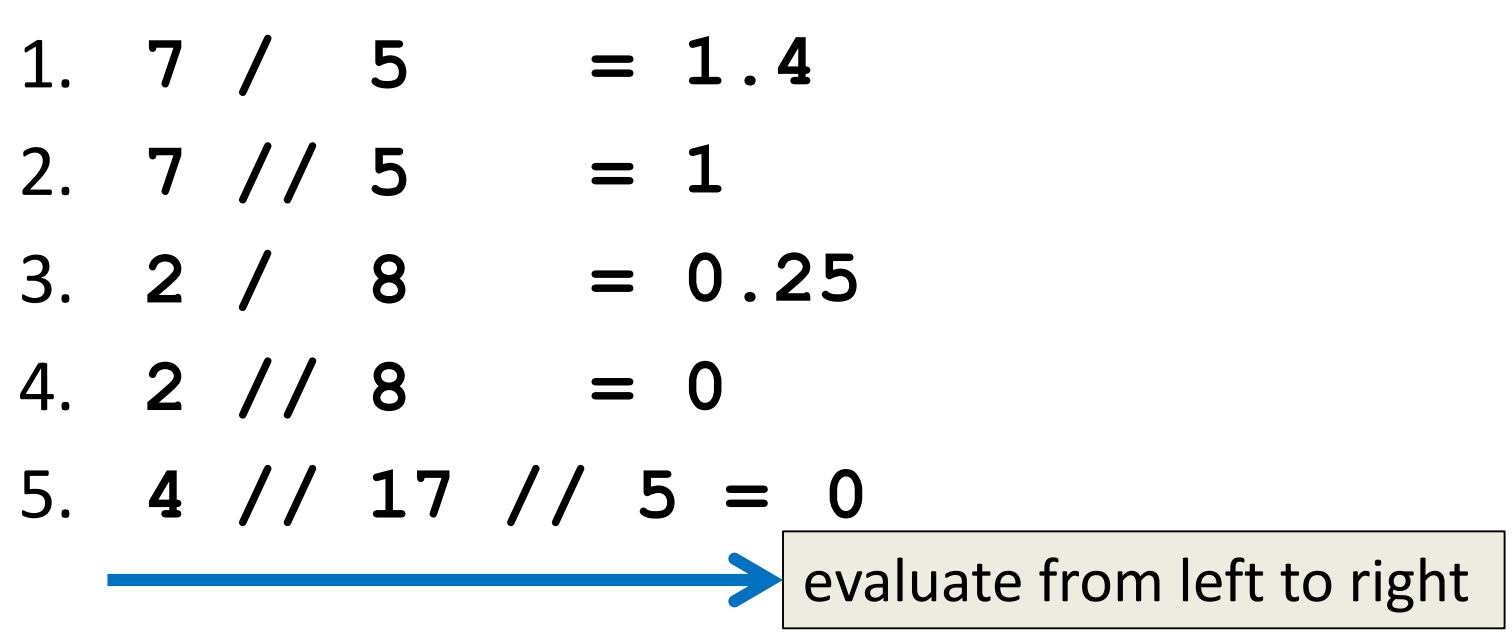

### Operators – Mod

- Also called "modulo" or "modulus"
- Example: **17 % 5 = 2**

– What do you think mod does?

- Remember division in grade school?
- Modulo gives you the remainder – The "opposite" of integer division

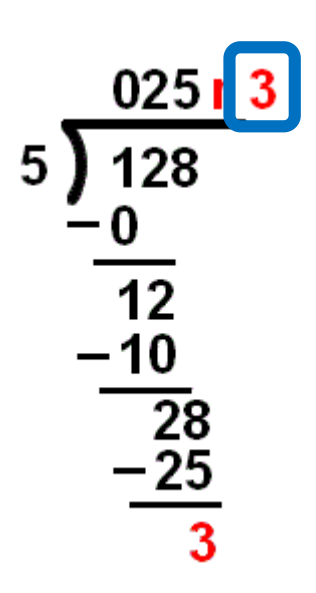

### Examples: Mod

- Mod uses the percent sign (**%**)
- Examples:
	- 1. **7 % 5 = 2**
	- 2. **5 % 9 =**  $= 5$
	- 3. **17 % 6 = 5**
	- 4. **22 % 4 =**  $= 2$
	- 5. **48692451673 % 2 = 1**

### Modulo Answers

- Result of a modulo operation will always be:
	- Positive
	- No less than 0
	- No more than the divisor minus 1

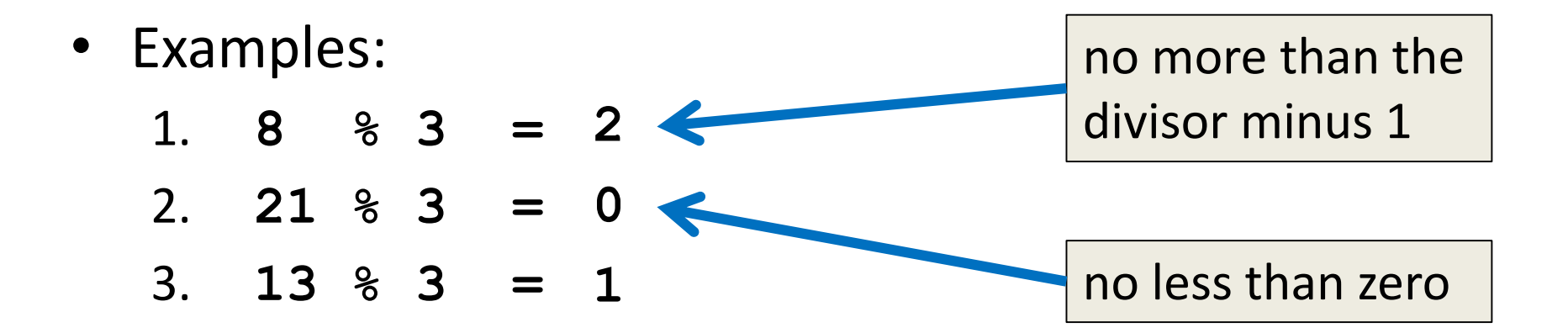

### Operators – Exponentiation

- "Exponentiation" is just another word for raising one number to the power of another
- Examples:
	- 1. **binary8 = 2 \*\* 8**
	- 2. **squareArea = length \*\* 2**
	- 3. **cubeVolume = length \*\* 3**
	- 4. **squareRoot = num \*\* 0.5**

### Arithmetic Operators in Python

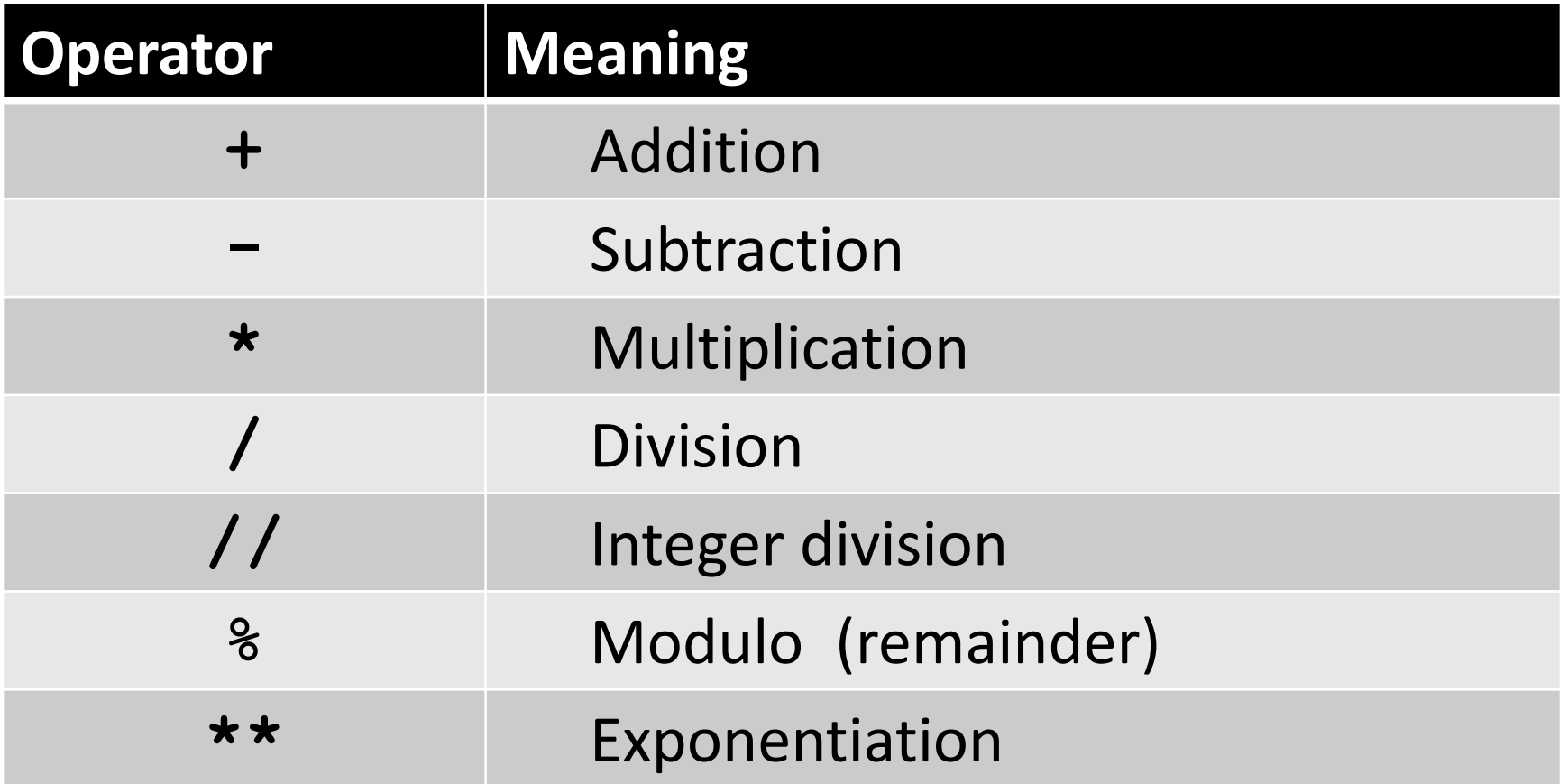

# Order of Operations (Arithmetic)

• Expressions are evaluated from left to right

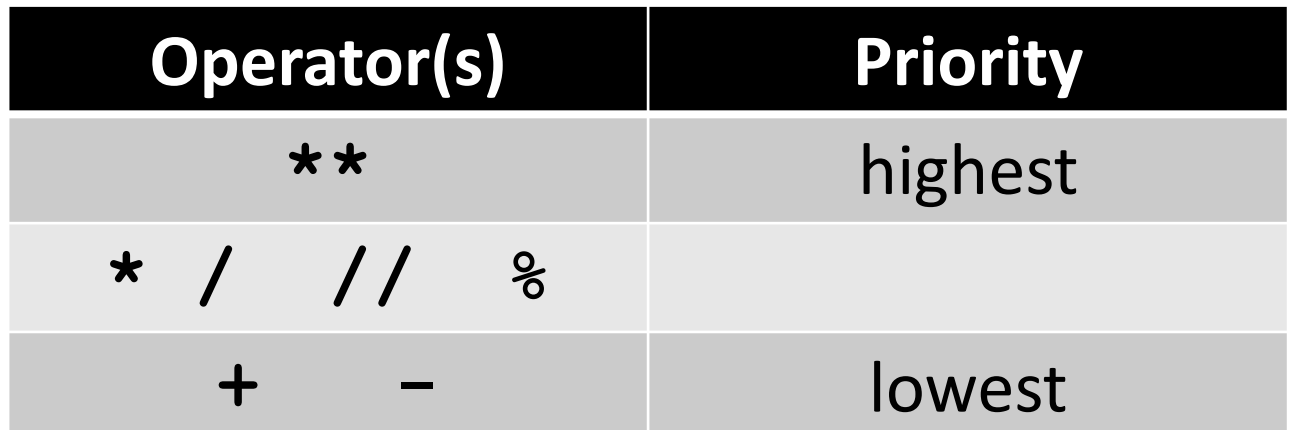

• What can change this ordering?

– Parentheses!

HONORS UNIVERSITY IN MARYLAND A N

### Assignment Operators

### Basic Assignment

- All assignment operators
	- Contain a single equals sign
	- Must have a variable on the left side
- Examples:
	- 1. **numDogs = 18**
	- 2. **totalTax = income \* taxBracket**
	- 3. **numPizzas = (people // 4) + 1**

## Combining with Arithmetic

• You can simplify statements like these  $count = count + 1$ 

**amountLeft = amountLeft // 2**

- By combining the arithmetic and assignment **count += 1 amountLeft //= 2**
- You can do this with any arithmetic operator

### Combined Assignments

• These operators work only if the variable is the first thing to the right of the assignment

**percent = int(input("Enter percent: ")) # convert the percentage to a decimal percent /= 100**

• The last line is the same as this line **percent = percent / 100**

HONORS UNIVERSITY IN MARYLAND A N

### Comparison Operators

### Vocabulary

- Comparison operators
- Relational operators
- Equality operators – Are all the same thing

• Include things like **>**, **>=**, **<**, **<=**, **==** , **!=** 

### Comparison Operators

- Always return a Boolean result
	- **True** or **False**
	- Indicates whether a relationship holds between their operands

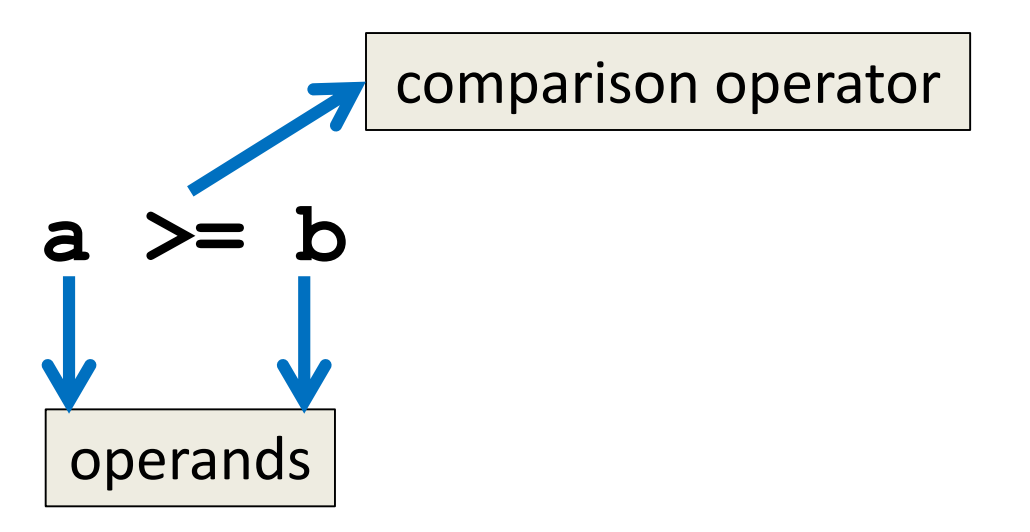

### Comparison Examples

- What are the following comparisons asking? **a >= b**
	- Is **a** greater than or equal to **b**?

#### **a == b**

– Is **a** equivalent to **b**?

### Comparison Operators in Python

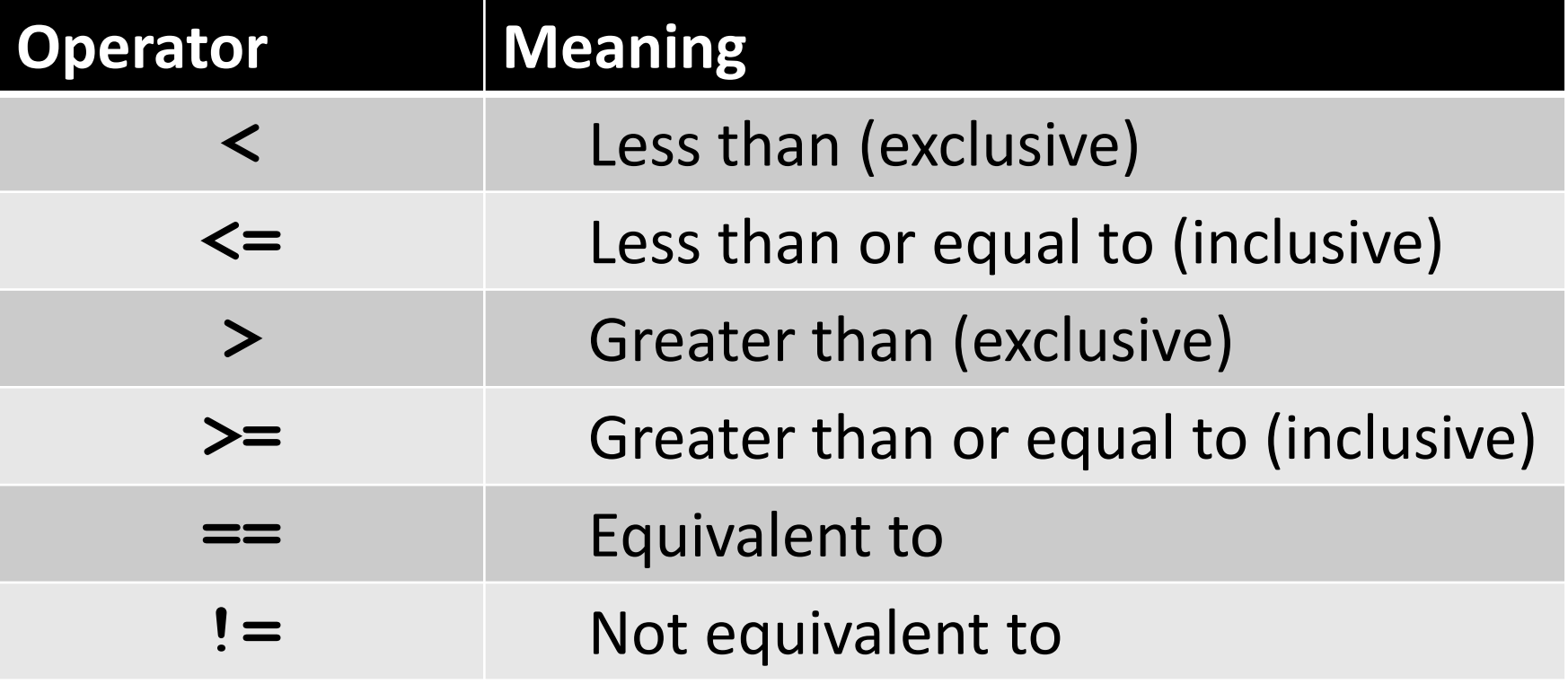

### Comparison Examples (Continued)

- What do these evaluate to if **a = 10** and **b = 20**?
	- **a >= b**
	- Is **a** greater than or equal to **b**?
	- Is **10** greater than or equal to **20**?
	- **FALSE**

### Comparison Examples (Continued)

- What do these evaluate to if **a = 10** and **b = 20**?
	- **a == b**
	- Is **a** equivalent to **b**?
	- Is **10** equivalent to **20**?
	- **FALSE**

### Comparison vs Assignment

• A common mistake is to use the assignment operator (**=**) in place of the relational (**==**) – This is a very common mistake to make!

• This type of mistake will trigger an error in Python, but you may still make it on paper!

### Equals vs Equivalence

- What does  $a = b$  do?
	- Sets **a** equal to **b**

– Changes **a**'s value to the value of **b**

• What does  $a == b$  do?

– Checks if **a** is equivalent to **b**

–Does not change the value of **a** or **b**

HONORS UNIVERSITY IN MARYLAND

### Evaluating to Boolean Values

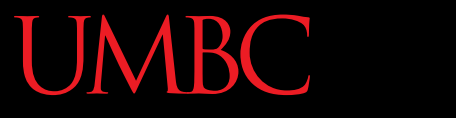

UNIVERSITY IN **MARYLAND** 

### Comparison Operators and Simple Data Types

- Examples:
	- **8 < 15** evaluates to **True**
	- **6 != 6** evaluates to **False**
	- **2.5 > 5.8** evaluates to **False**
	- **5.9 <= 7.5** evaluates to **True**

### "Value" of Boolean Variables

- When we discuss Boolean outputs, we think **True** and **False**
- We can also think of it in terms of **1** and **0**
- **True = 1**
- **False = 0**

### "Value" of Boolean Variables

- Other data types can also be seen as "**True**" or "**False**" in Python
- Anything empty or zero is **False**
	- **""** (empty string), **0**, **0.0**
- Everything else is **True**

– **81.3**, **77**, **-5**, **"zero"**, **0.01**

– Even **"0"** and **"False"** evaluate to **True**

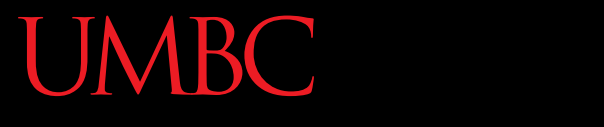

AN HONORS UNIVERSITY IN MARYLAND

### Logical Operators

### Vocabulary

- Logical operators
- Boolean operators – Are the same thing

• Include **and**, **or**, and **not**

### Logical Operators

- There are three logical operators:
	- **and**
	- **or**
	- **not**
- They allow us to build more complex Boolean expressions
	- By combining simpler Boolean expressions

### Logical Operators – **and**

• Let's evaluate this expression  $bool1 = a$  and b

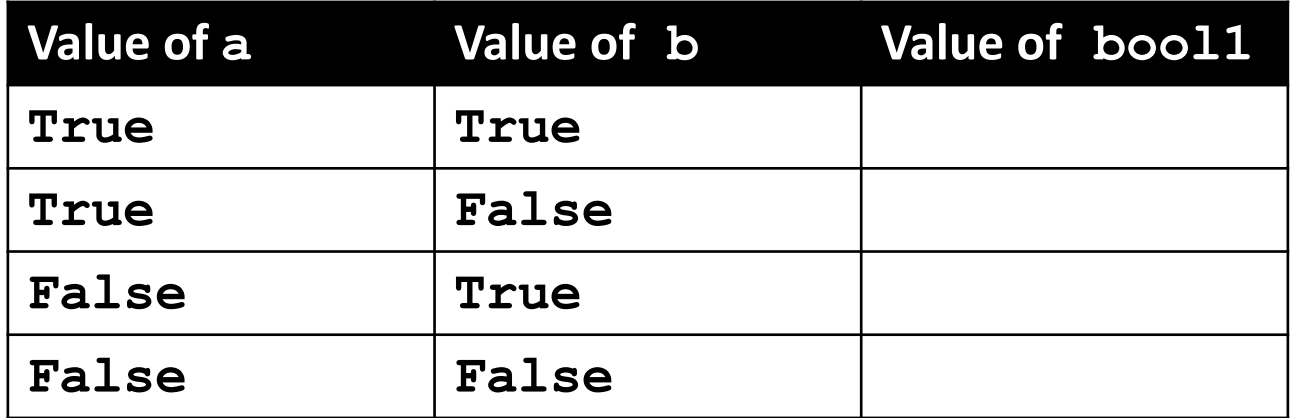

### Logical Operators – **and**

• Let's evaluate this expression  $bool1 = a$  and b

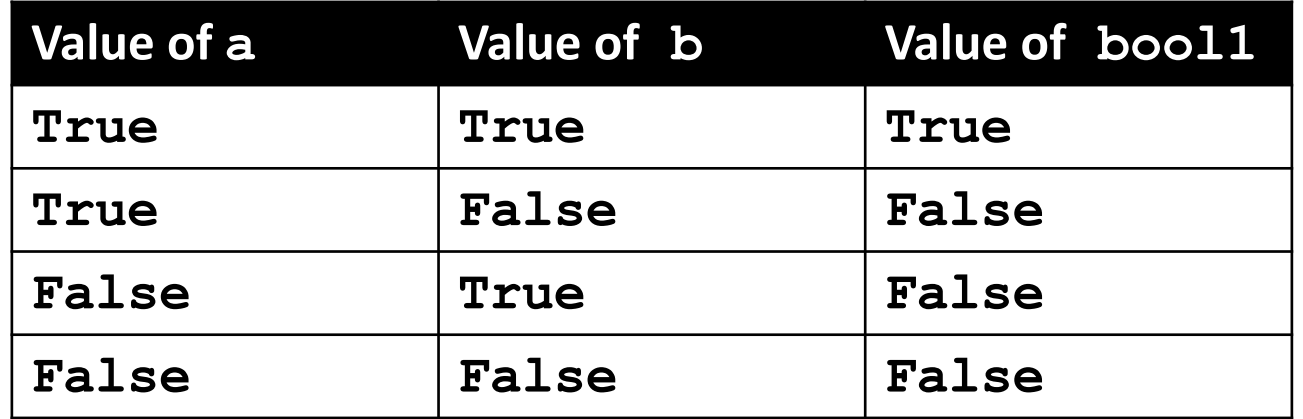

• For **a and b** to be **True**, both **a** and **b** must be true

**a = 10**

### Examples of **and**

### **Prints:**

- $b = 20$ **c = 30 True True True**
- **ex1 = a < b ex2 = a < b and b < c ex3 = a + b == c and b – 10 == a and c / 3 == a**

**print (ex1, ex2, ex3)**

### Logical Operators – **or**

• Let's evaluate this expression **bool2 = a or b**

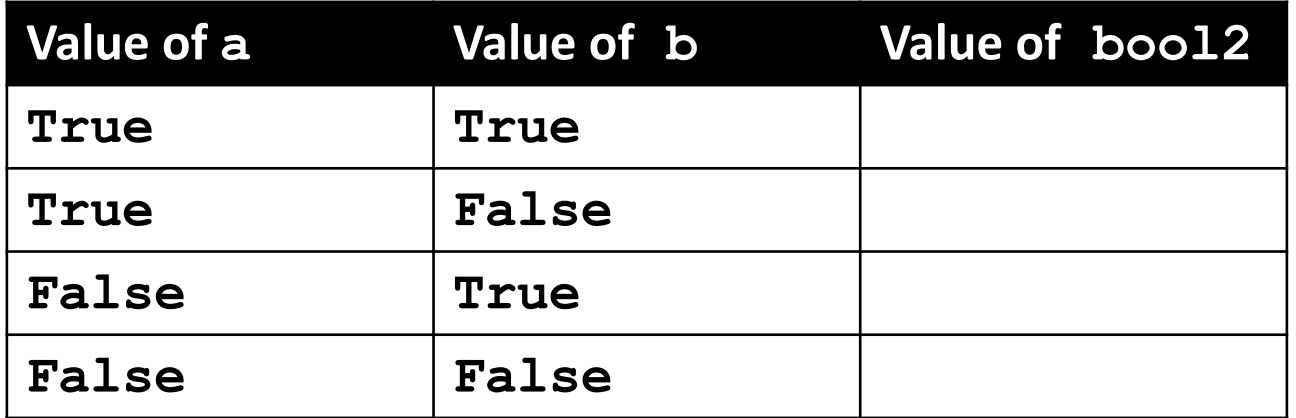

### Logical Operators – **or**

• Let's evaluate this expression **bool2 = a or b**

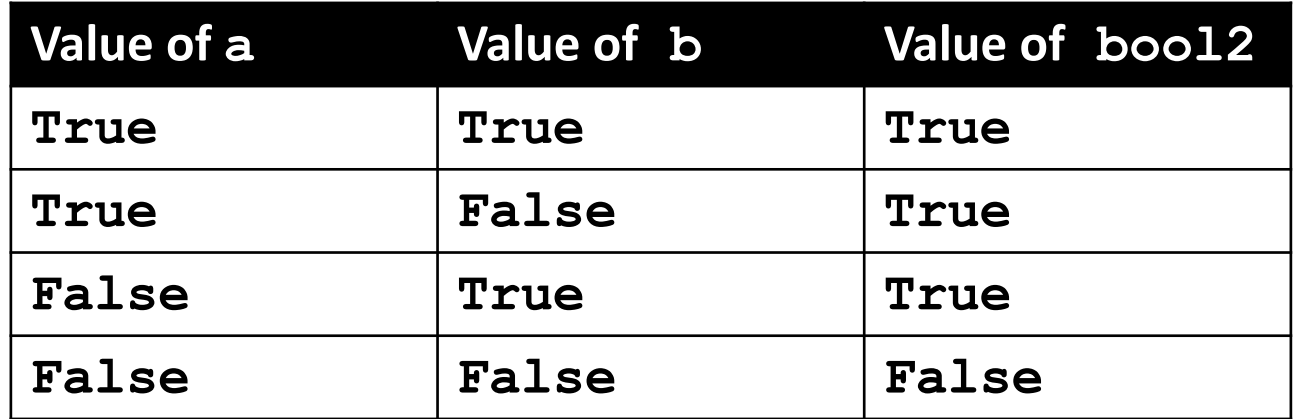

• For **a or b** to be **True**, either **a** or **b** must be true

### Logical Operators – **not**

• Let's evaluate this expression **bool3 = not a**

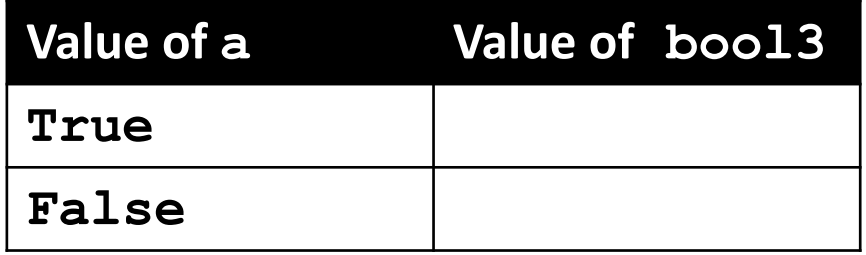

### Logical Operators – **not**

• Let's evaluate this expression **bool3 = not a**

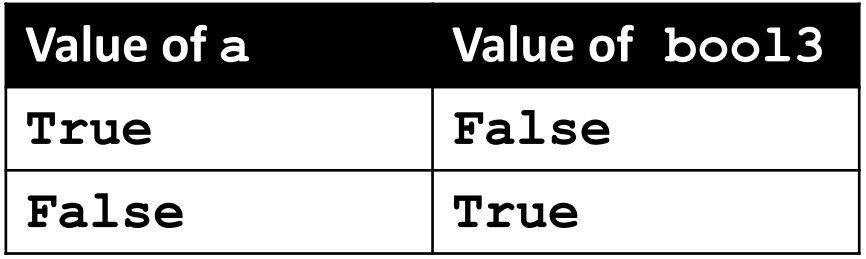

• **not a** calculates the Boolean value of **a** and returns the opposite of that

### Complex Expressions

• We can put multiple operators together! **bool4 = a and (b or c)**

- What does Python do first?
	- Computes **(b or c)**
	- Computes **a and** the result

### Order of Operations (All)

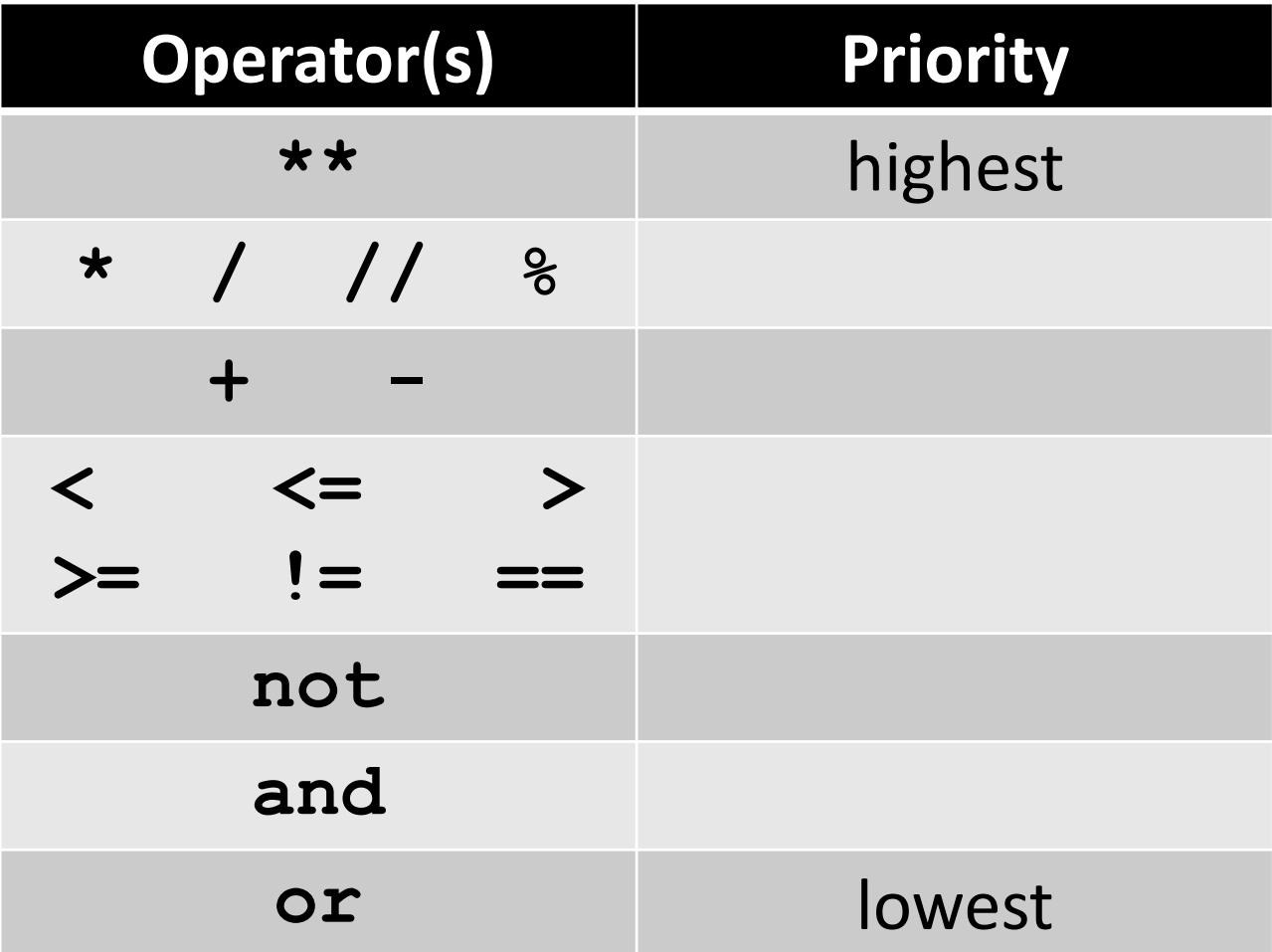

### Announcements

- Your discussions start this week! – Go to your scheduled location and time
- HW 0 is due by *Wednesday* at 8:59:59 PM
- HW 1 is out on Blackboard now
	- You must complete a Quiz to see it
	- Due by Friday (Feb 10th) at 8:59:59 PM